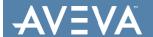

| Doc Type           | Tech Notes |
|--------------------|------------|
| DocId              | TN2865     |
| Last Modified Date | 02/08/2019 |

# **Antivirus Exclusions for System Platform 2017**

### **SUMMARY**

Configure your antivirus software to prevent the following files and directories from being scanned.

**Important Note:** The paths listed here may be different based on your installation. If you are using Wonderware Historian, be sure to exclude any folder that contains history blocks.

### **ACTION**

Exclude these ArchestrA folders in a 32-bit system:

- C:\ProgramData\ArchestrA\ and all subfolders
- C:\Program Files\ArchestrA\
- C:\Program Files\Common Files\ArchestrA\
- C:\Program Files\FactorySuite\ (The FactorySuite folder may not exist in newer installations)
- C:\Program Files\Wonderware\
- C:\Users\All Users\Wonderware
- C:\InSQL\Data\ (The InSQL folder may not exist in newer installations)
- C:\Historian\Data

Exclude these ArchestrA folders in a 64-bit system:

- C:\ProgramData\ArchestrA\ and all subfolders
- C:\Program Files\Common Files\ArchestrA\
- C:\Program Files (x86)\ArchestrA\
- C:\Program Files (x86)\Common Files\ArchestrA\
- C:\Program Files (x86)\FactorySuite\ (The FactorySuite directory may not exist in newer installations)
- C:\Program Files (x86)\Wonderware\
- C:\Program Files (x86)\AVEVA
- C:\Users\All Users\Wonderware\
- C:\Users\Public\Wonderware\
- C:\lnSQL\Data\ (The lnSQL folder may not exist in newer installations)
- C:\Historian\Data\

## Exclude these folders:

- History Store Forward directory in 32- and 64-bit systems:
- C:\Users\All Users\ArchestrA\ (default location) Checkpoint directory location default location in a 32-bit system:
- C:\Program Files\ArchestrA\Framework\bin\ Checkpoint directory location default location in a 64-bit system:
- C:\Program Files (x86)\ArchestrA\Framework\bin\ InTouch HMI Application folder path:
- C:\Users\Public\Wonderware\IntouchApplications (default folder path) You can select an application folder path when an InTouch HMI
  application is created SMC Logger Storage file path:
- C:\ProgramData\ArchestrA\LogFiles\
- C:\Documents and Settings\All Users\Application data\Archestra\LogFiles\ Exclude these files from the
- C:\Windows\Temp folder: \*.aFDX Location of SQL Server database files to be excluded: 32-bit systems:
- C:\Program Files\Microsoft SQL Server\MSSQL.MSSQLSERVER\MSSQL\DATA\ (will vary by SQL Server version) 64-bit systems:
- C:\Program Files (x86)\Microsoft SQL Server\MSSQL.MSSQLSERVER\MSSQL\DATA\ (will vary by SQL Server version)

Exclude SQL Server database files within this directory of the following types:

- · .mdf
- .ldf

You can also exclude these file types (optional):

\*.idx

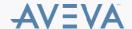

# **SUPPORTING INFORMATION**

Exclude the files in the lowest level subfolder of the listed directories in this section. Antivirus exclusions should not be recursive and should only apply to the lowest listed subfolder in the specified folder path.

If you are using a 64-bit operating system, folder names must be specified accordingly. For example, the program files root directory in a 64-bit operating system is C:\Program Files (x86)\... and the application data root directory in a 32-bit operating system is C:\ProgramData\...

# **ATTACHMENTS**

http://okmgcs.km.invensys.com/resources/sites/KPKA/content/live/TN/2000/TN2865/en\_US/~secure/{ "SECUREDRESOURCE": "Y" }

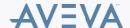